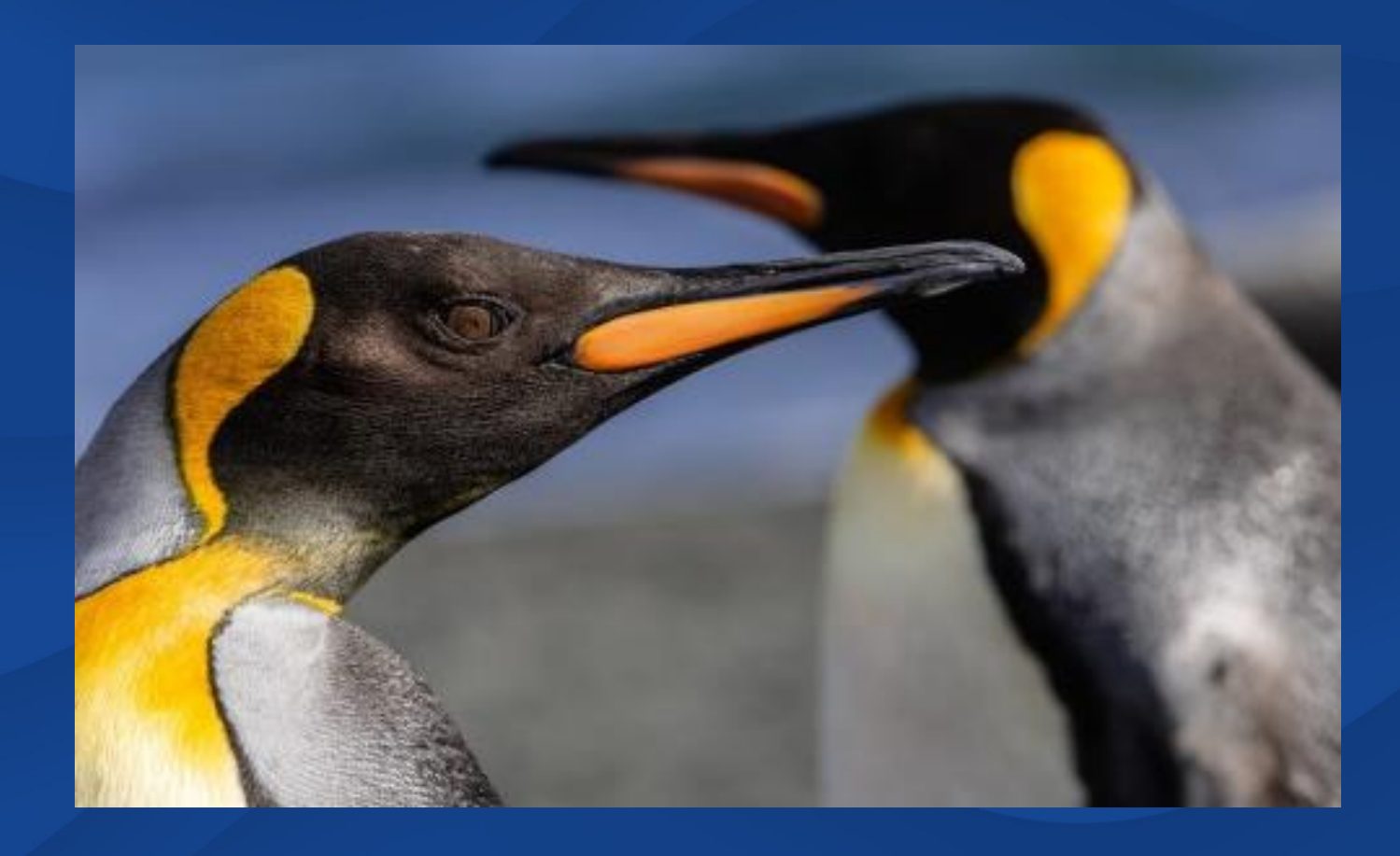

# **QueueDiff**

**Handling von Transport-Deltas mit dem BlueCopy-AddOn Webinar am 12.07.22**

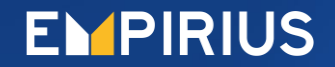

### **Agenda**

- Grundlagen QueueDiff
- Arbeitsweise und Grenzen
- Die verschiedenen Arbeitsmodi
- Abgleich beim Aufbau einer Sandbox
- Manuelle Eingriffe und Fehlerbehebung (Live-Demo)
- Ausblick und Weiterentwicklung

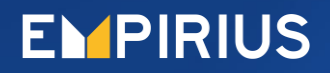

# **AddOn QueueDiff – Grundlagen**

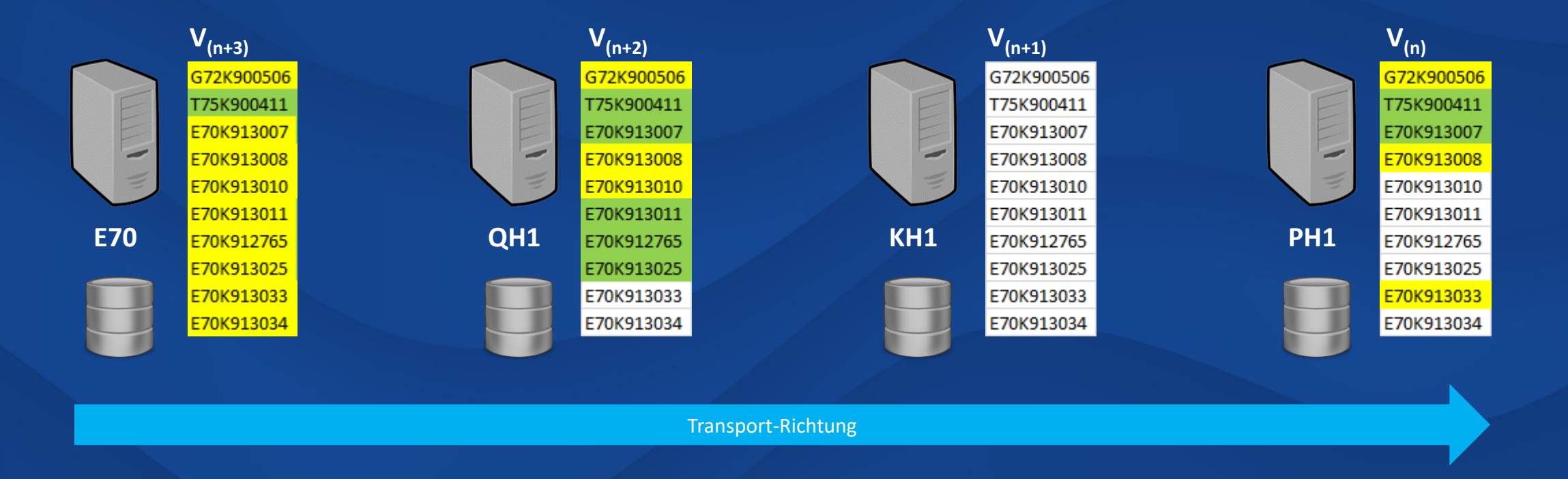

Systemkopie-Richtung

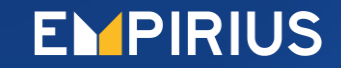

# **AddOn QueueDiff – Grundlagen, Funktionalität**

**Ermittlung von fehlenden Transporten und ggf. Import im Ziel**

#### **Checklauf:**

- Ermittlung von Transport-Deltas
- Erstellen einer Textdatei zum optionalen Ändern (bis zum Import)
- Aufbereitung der Liste im Summary-Tab **Echtlauf:**
	- Je nach Arbeitsmodus:
		- a) Nur Textdatei erstellen (CTL) b) wie vor und Skripte erzeugen (CRE) c) wie vor und zusätzlich Puffer aufbauen (ADD) d) wie vor und zusätzlich auch automatischer Import der Transporte (ALL)
	- Möglichkeit, manuell einzugreifen: Liste ändern, Breakpoints, Überspringen, …
	- Abgleich auch beim Aufbau einer Sandbox (Referenz SAP ID)

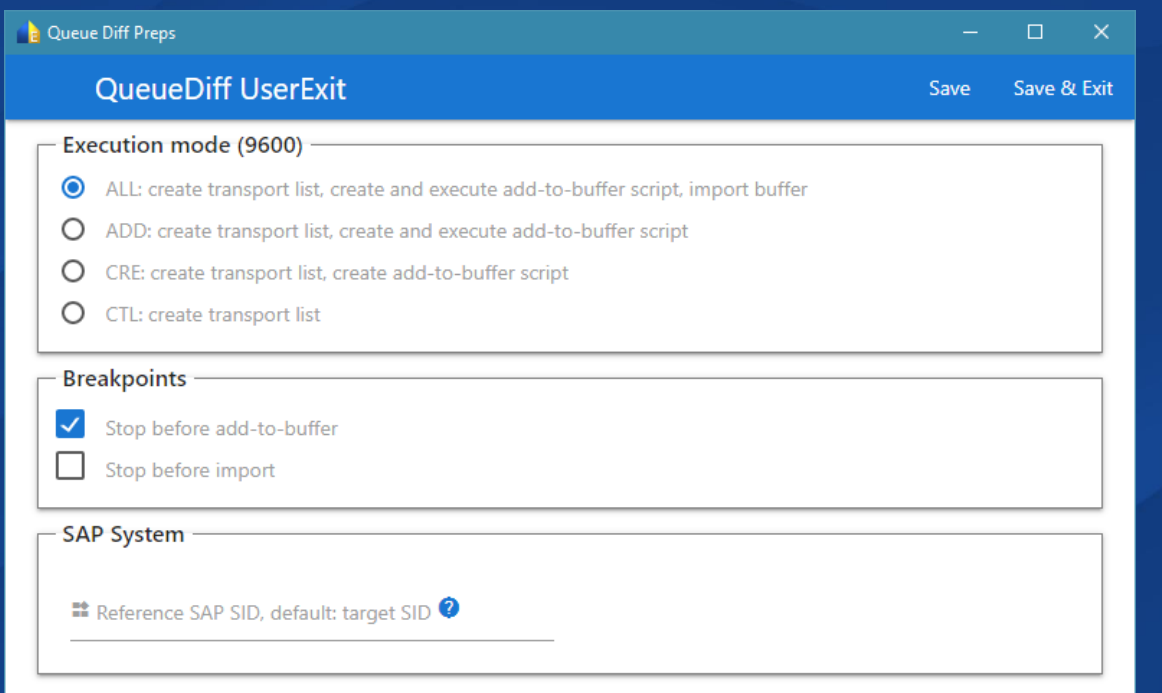

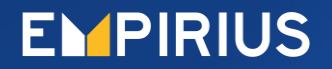

#### **AddOn QueueDiff – Voraussetzungen, Arbeitsweise**

- Maximal-Menge: **Import-Queue des Quellsystems** (=SRC bzw. PRD)
- Anhand dessen 4 Fälle:

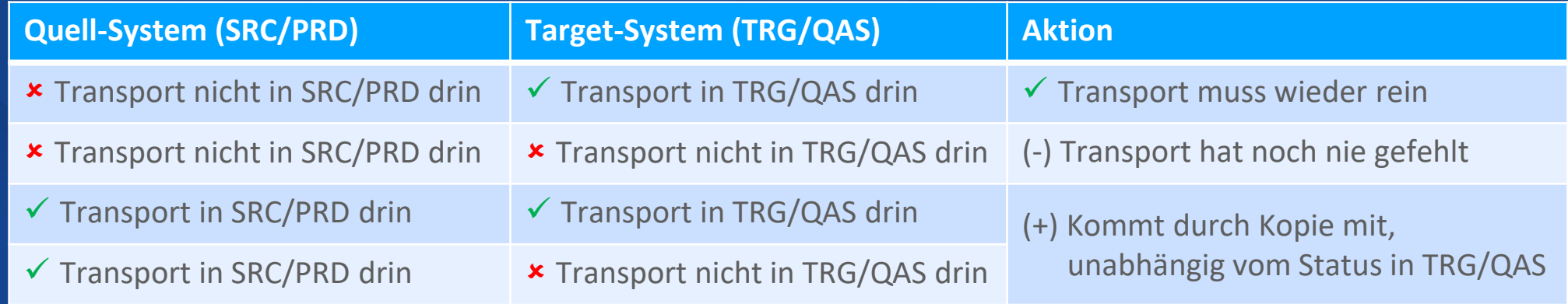

- **Cofile**enthält Ex-/Import-Stepsund RC
- Bei **CTC=0**(Client Transport Control): zzgl. **Import-Logs**
- Bei **DEV und CTC=0**: auch **Export-Logs**
- Nur Main-Ex-/Import relevant und nur falls RC ≤ 4

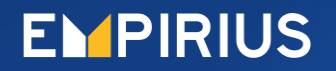

#### **AddOn QueueDiff – Voraussetzungen, Arbeitsweise**

- Maximal-Menge: **Import-Queue des Quellsystems** (=SRC bzw. PRD)
- Anhand dessen 4 Fälle:

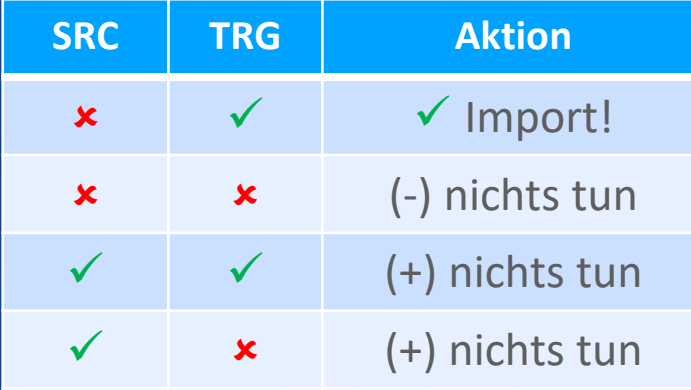

- **Cofile**enthält Ex-/Import-Stepsund RC
- Bei **CTC=0**(Client Transport Control): zzgl. **Import-Logs**
- Bei **DEV und CTC=0**: auch **Export-Logs**
- Nur Main-Ex-/Import relevant und nur falls RC ≤ 4

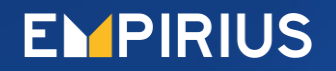

### **AddOn QueueDiff – Grundlagen, Grundconfig**

#### Auslieferung per UserExit:

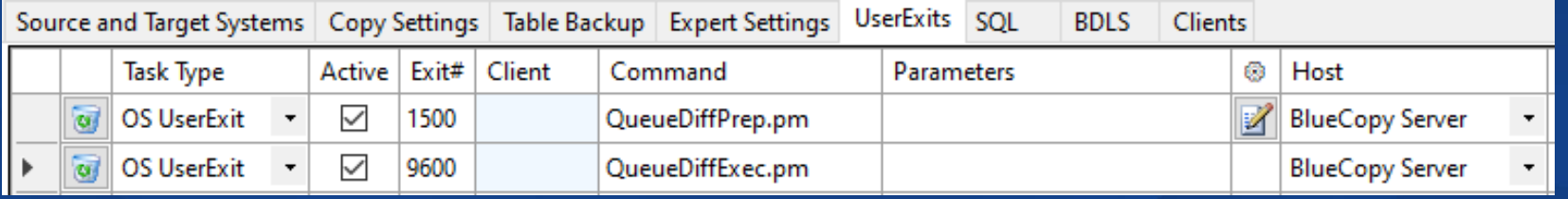

#### Grundlegende Parameter:

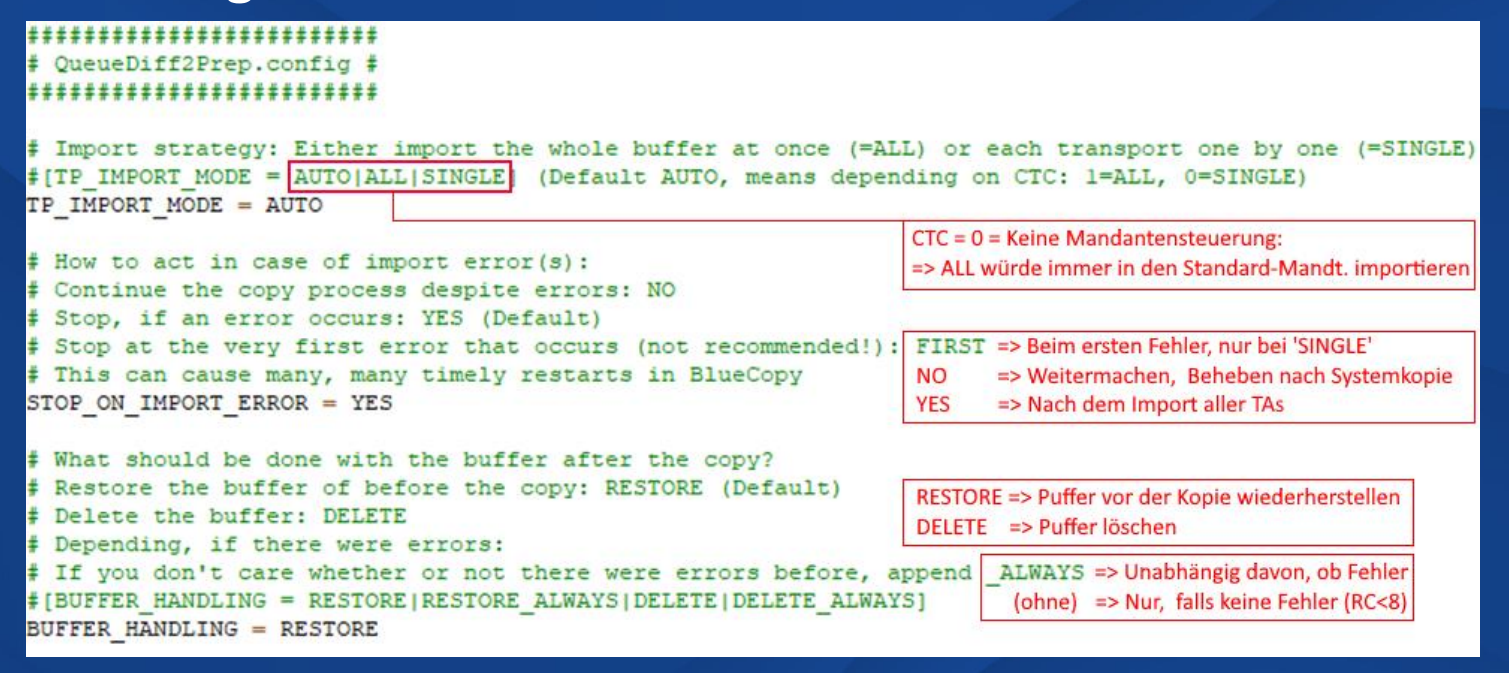

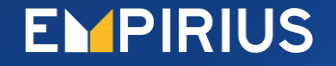

# **AddOn QueueDiff - "Kachel"**

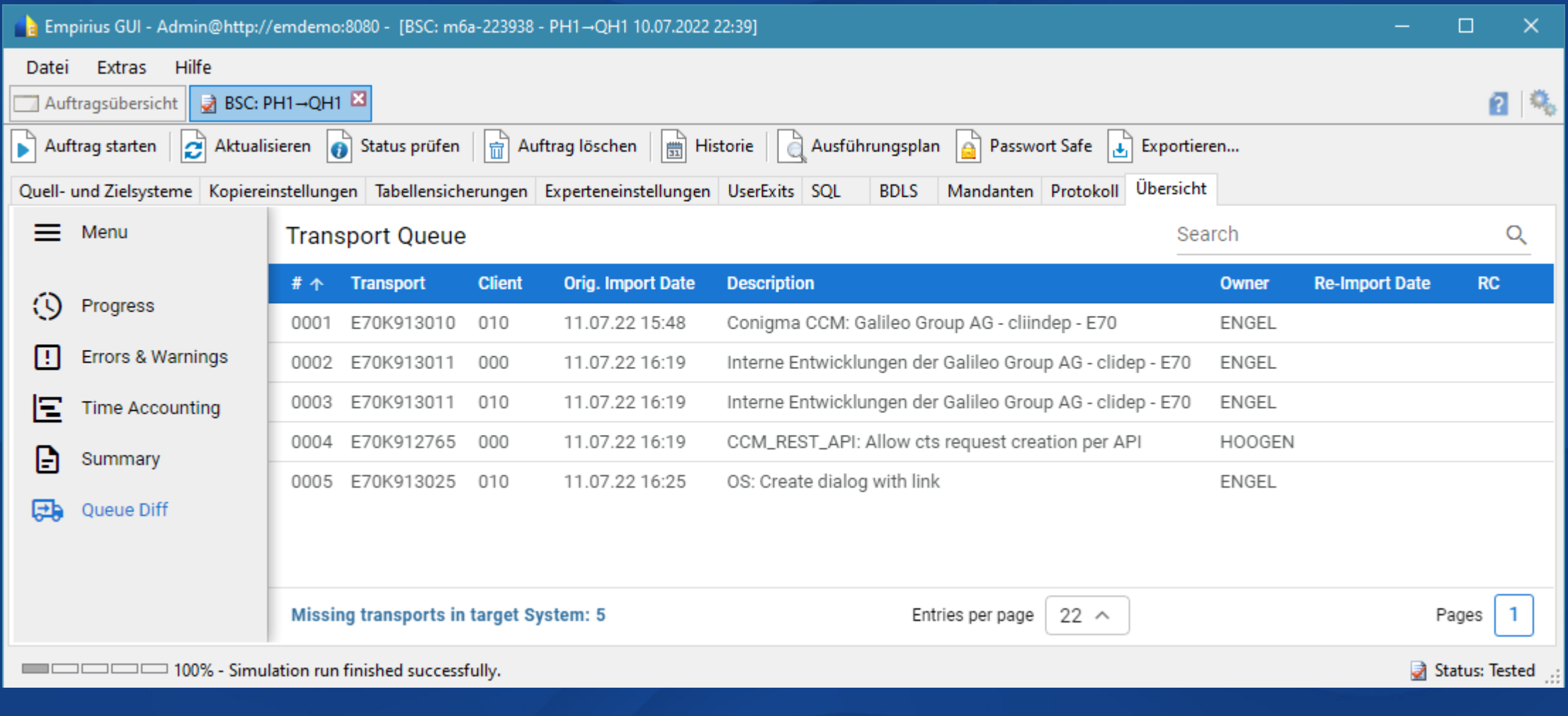

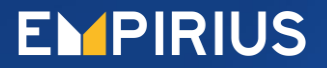

#### **AddOn QueueDiff – Hinweise**

- Import-Puffer des Quellsystems bereinigen
- SAP Support Packages werden ignoriert
- Reihenfolge-Thematik
- Weniger TAs als "früher"
- Nur Haupt-Ex-/Import und RC < 8 werden betrachtet
- Achtung bei Transporten auf Entwicklungssystem  $\Rightarrow$  freigeben!!
- Wenn keine Transporte gefunden werden ⇒ Fehler. Dann prüfen oder UserExit deaktivieren

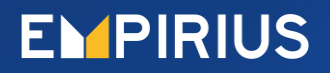

### **AddOn QueueDiff – Zusammenfassung**

- Einfach zu bedienen, einfaches UI
- Schnelle Ergebnisse
- Reihenfolge-Thematik
- Weiterentwicklung
	- Automatische Freigabe (v.a. bei Kopien auf DEV)
	- ALOG statt Import-Puffer  $\Rightarrow$  mehr Transporte (wg. Überholern)
	- Zeitliche Abgrenzung

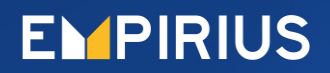